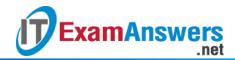

## [Updated Constantly] HERE

## **Linux Essentials – Chapter 11 Exam Answers 2019 + PDF file**

- 1. What does the acronym RPM mean?
  - Recursive Package Manager
  - RPM Package Management \*
  - Return Package Management
  - Relocate Package Manager
- 2. One way to install new software on a Linux system is to use a package management system.

True or False?

- True \*
- False
- 3. When you execute the dmesg command, the system displays messages that are generated by the kernel.

True or False?

- True \*
- False
- 4. Which of the following are package management commands for distributions with software distributed in files ending in .deb? (choose three)
  - aptitude \*
  - dpkg \*
  - rpm
  - apt-get \*
- 5. Which of the following are package management commands for distributions with software distributed in files ending in *.rpm*? (choose three)
  - rpm \*
  - apt-get
  - yumex \*
  - yum \*
- 6. The Linux kernel mounts the following pseudo-filesystems to provide access to information about hardware devices connected to the system: (choose two)
  - /info
  - /proc \*

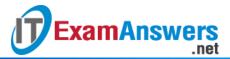

- /devices
- /sys \*
- 7. The /proc directory contains a subdirectory for each process present on the system.

## True or False?

- True \*
- False
- 8. The Process ID (PID) of the init process is
  - varies
  - **100**
  - **•** 0
  - **1**\*
- 9. The process (ps) command shows only processes running in the current shell by default.

## True or False?

- True \*
- False
- 10. The following system load averages are displayed by the top command: (choose three)
  - 5 minute \*
  - 1 minute \*
  - 10 minute
  - 15 minute \*
- 11. The free command outputs statistics about:
  - Software usage
  - Memory usage \*
  - Disk usage
  - CPU usage
- 12. What directory typically contains log files?
  - /proc/log
  - /var/log \*
  - /usr/log
  - /log
- 13. Which log file contains messages regarding authentication and authorization?
  - secure \*
  - messages
  - syslog
  - dmesg

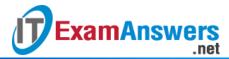

- 14. All log files contain only text data. True or False?
  - True
  - False \*
- 15. A load average of 1.0 always means the system is fully loaded. True or False?
  - True
  - False \*
- 16. A command that will continuously update statistics about running processes:
  - head
  - top \*
  - tail
  - bottom
- 17. The following are valid Linux option styles: (choose three)
  - DOS slash (/)
  - BSD Unix without a dash \*
  - Traditional Unix with a single dash (-) \*
  - GNU long options with two dashes (–) \*
- 18. Which file contains the information passed to the kernel at boot time?
  - /proc/cmdline \*
  - /proc/kernel
  - /proc/kargs
  - /proc/kopts
- 19. To make changes permanent for kernel parameter files found under /proc/sys, the following file can have entries added to it:
  - /etc/procsys.conf
  - /etc/procctl.conf
  - /etc/sysinfo.conf
  - /etc/sysctl.conf \*
- 20. To get a list of all packages installed on a system using RPM Package Management you can execute:
  - rpm -ql
  - rpm -qa \*
  - rpm -qf
  - rpm -qi